## Pragmatic Security Automation in the Cloud with **Python** $\bullet\bullet\bullet$

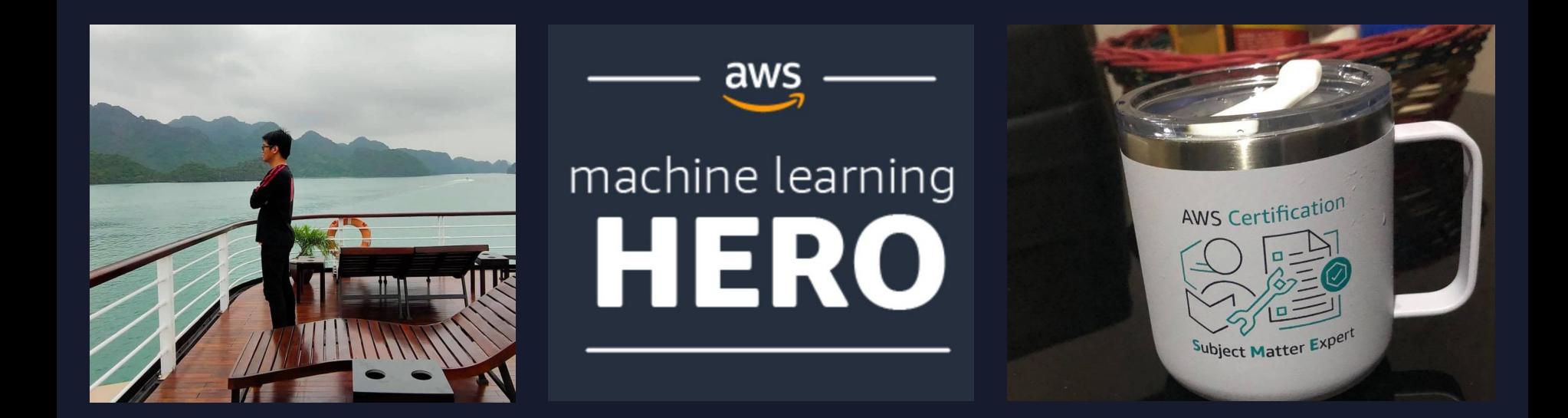

- ➤ **Chief Technology Officer** of NuWorks Interactive Labs
- ➤ AWS Machine Learning Hero
- ➤ Author of **Machine Learning with Amazon SageMaker Cookbook**

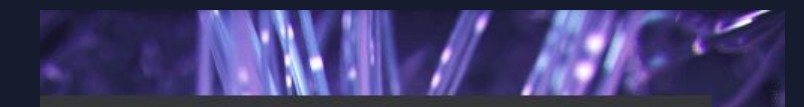

### **Machine Learning with Amazon SageMaker Cookbook**

80 proven recipes for data scientists and developers to perform machine learning experiments and deployments

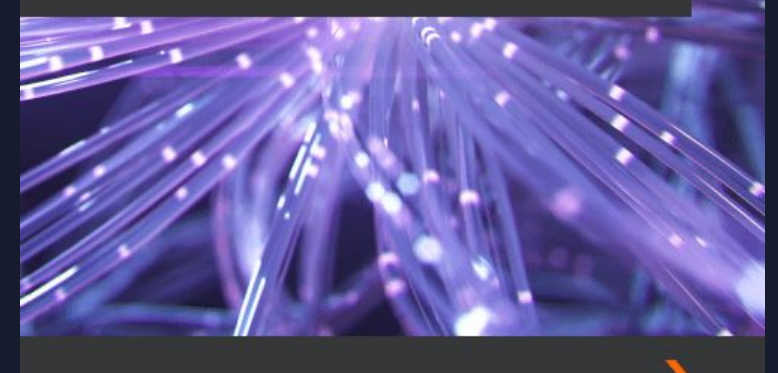

Joshua Arvin Lat

Author of **BH** 

## **Machine Learning with Amazon SageMaker Cookbook**

80 proven recipes for data scientists and developers to perform machine learning experiments and deployments

### **Pragmatic Security Automation in the Cloud with Python**

- ➤ CYBERSECURITY ATTACK CHAIN
- ➤ SECURITY AUTOMATION WITH A PURPOSE
- ➤ SECURITY AUTOMATION SCRIPTING TIPS
- ➤ AUTOMATED DATA INTEGRITY LAYER
- ➤ AUTOMATED VULNERABILITY MANAGEMENT
- ➤ (SECURE) INFRASTRUCTURE AS CODE

## **CYBERSECURITY ATTACK CHAIN**

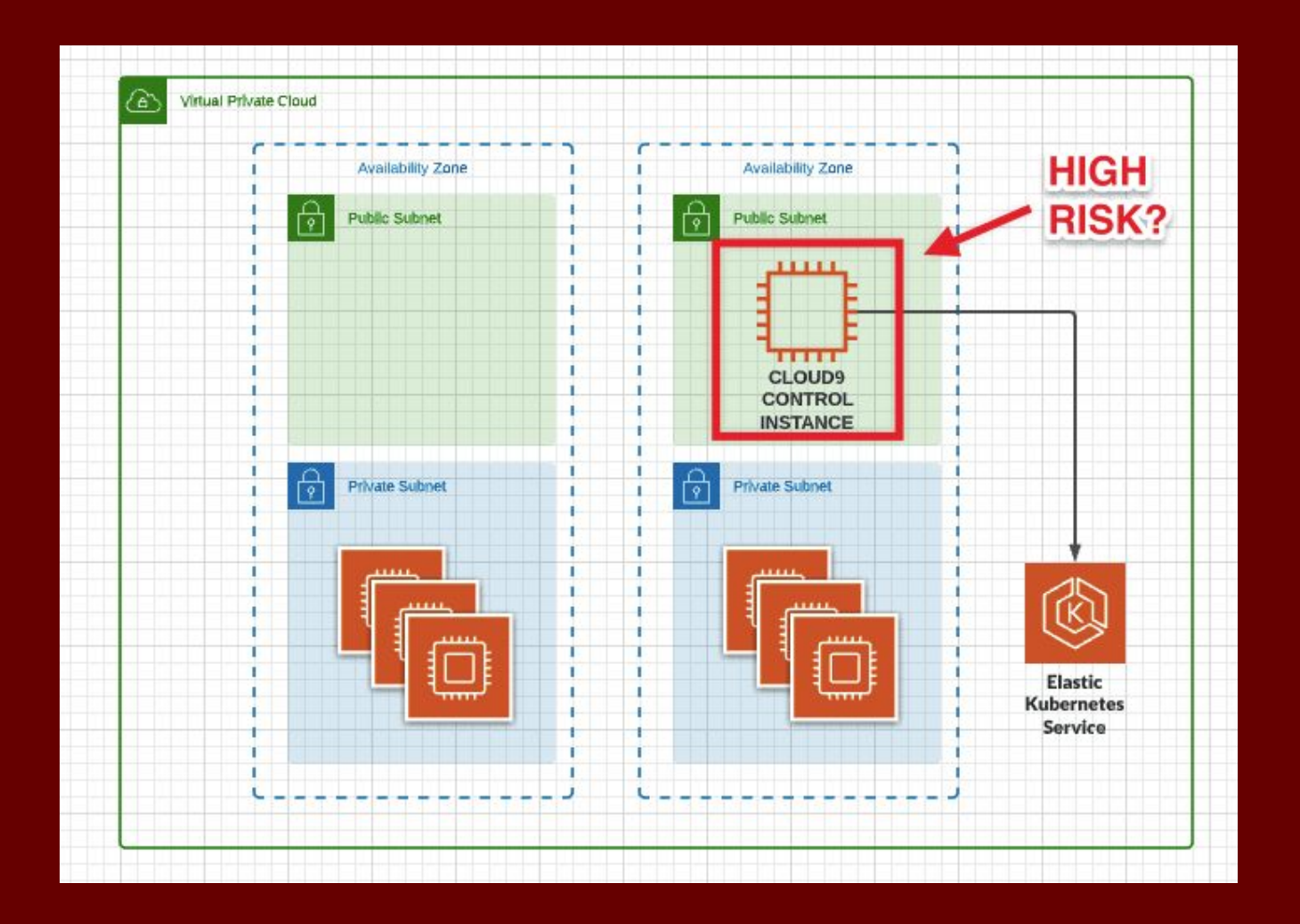

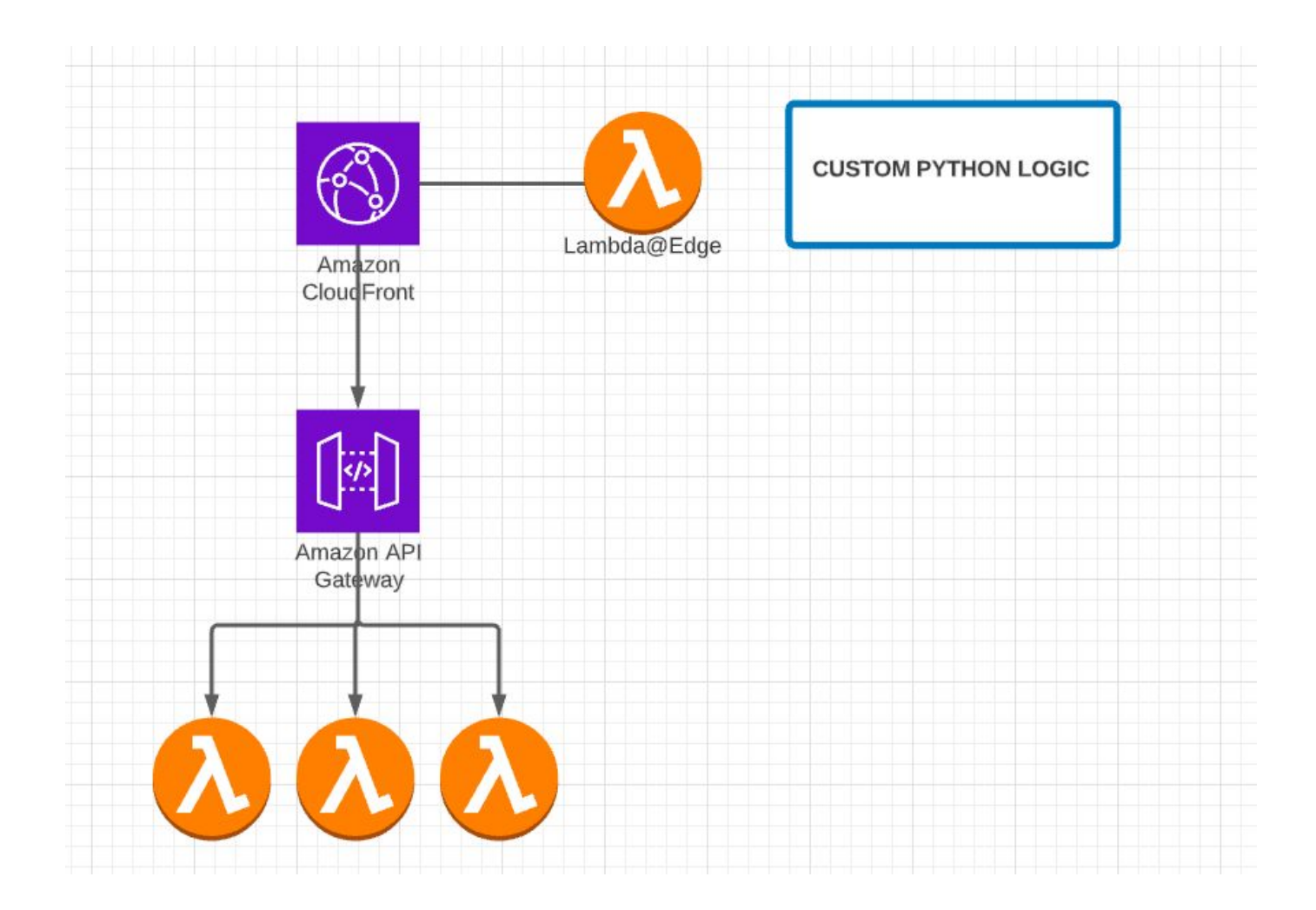

**SECURITY AUTOMATION WITH A PURPOSE**

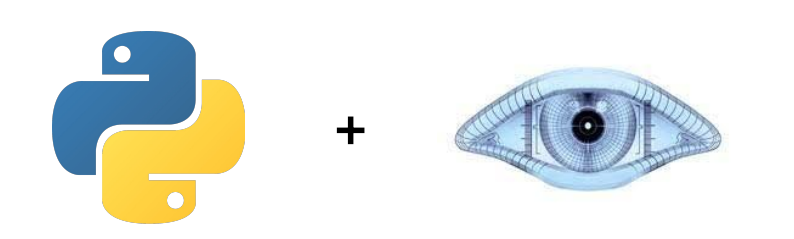

<INSERT TOOL HERE>

 $\ddag$ 

# **CUSTOM PASSWORD CRACKING SCRIPT**

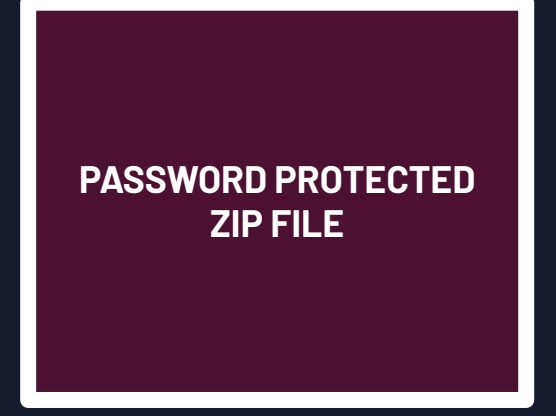

**SECURITY AUTOMATION SCRIPTING TIPS**

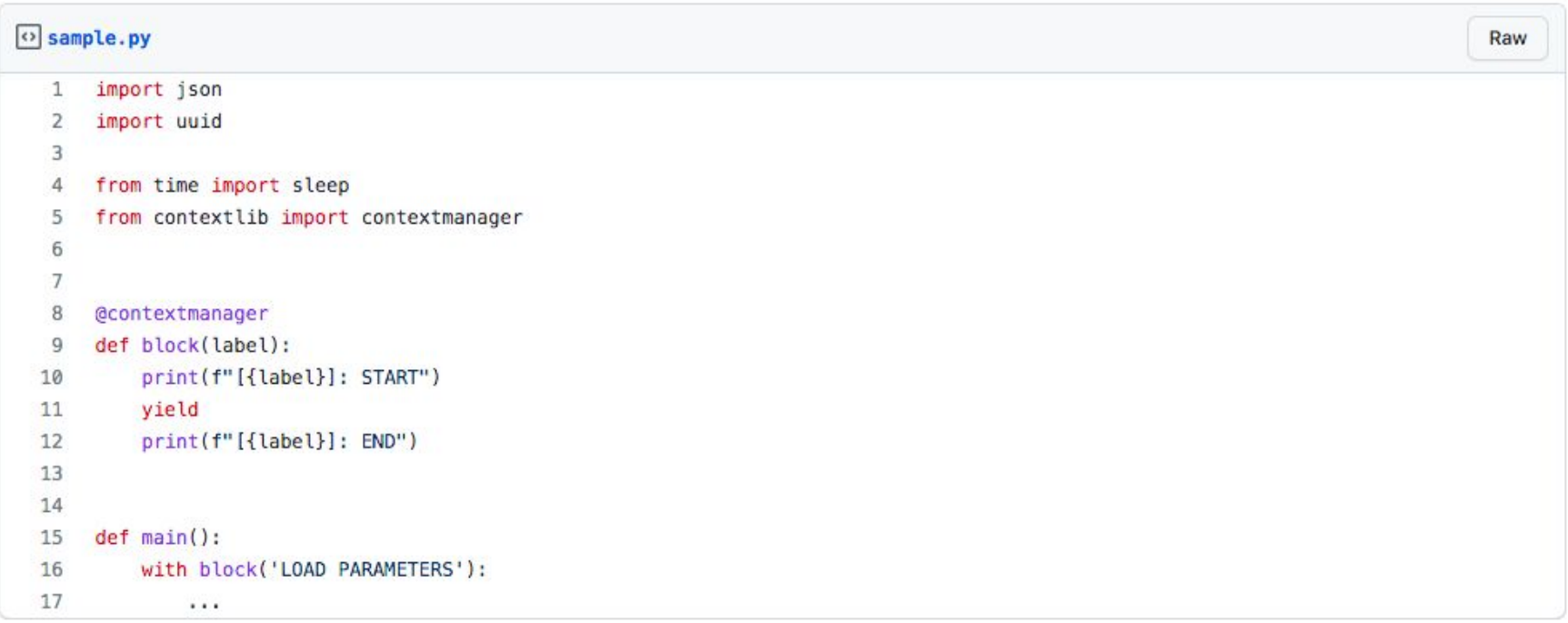

class Node(object):

def init (self, data): self. internal data = data

> if isinstance(data, dict): self. process dictionary(data)

if isinstance(data, list): self. \_process\_list(data)

```
def __ process_value(self, value):
 processed value = None
```

```
if isinstance(value, dict) or isinstance(value, list):
 processed_value = Node(value)else:
```
processed value =  $value$ 

```
return processed_value
```

```
def process list(self, target):
self. list contents = target
self. processed_list_contents = []
```
for list content in self. list contents: self. processed list contents.append(self. process value(list content))

```
def item(internal self, index):
 return internal self. processed list contents[index]
```

```
self.item = MethodType(item, self)
```
def process dictionary(self, target): self. internal keys =  $\text{target}.\text{keys}()$ 

> for key, value in target.items(): head,  $*tail = key.split('.'')$

> > $kev = head$

#### if not tail: processed\_value = self. process\_value(value)

else:  $child$  head string = '.'.join(tail)

processed\_value =  $Node({$  child\_head\_string: value  $})$ 

setattr(self, key, processed\_value)

 $def __str__(self):$ return str(self. \_internal\_data)

 $def \_{repr_} (self):$ return self. \_str\_()

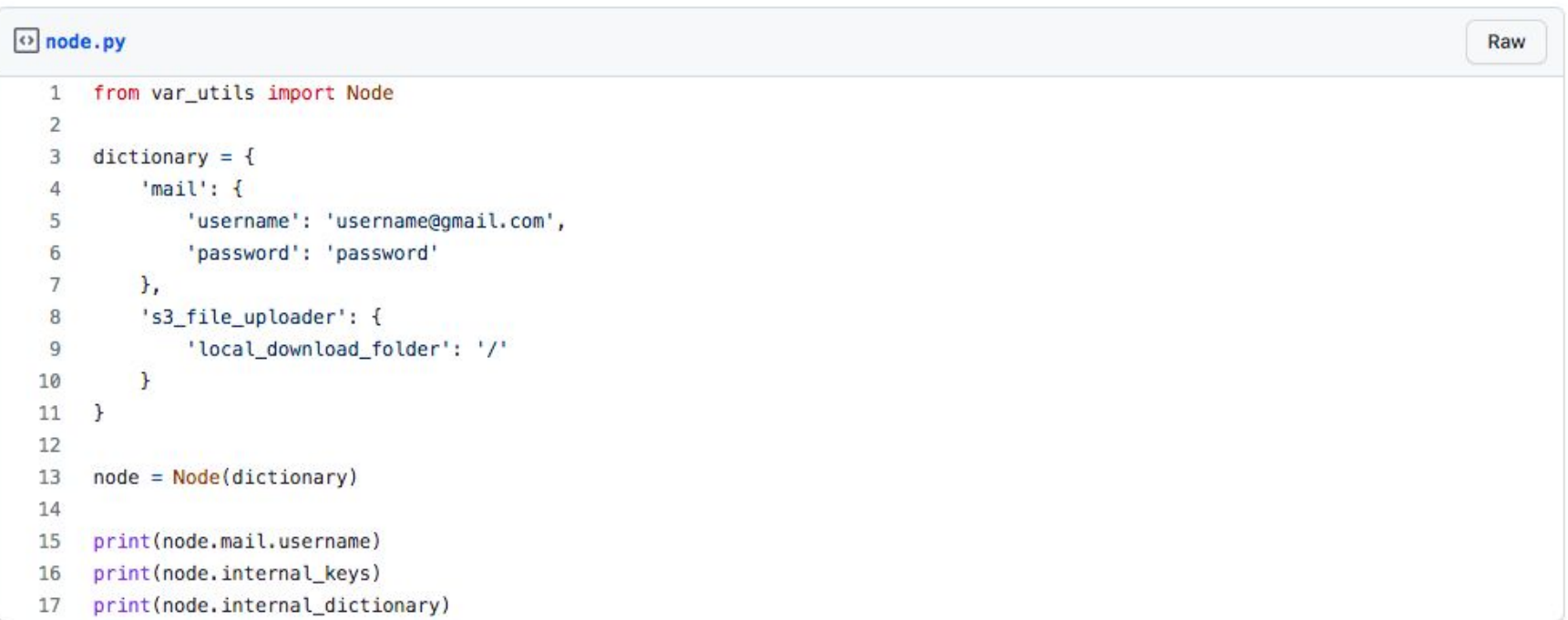

# **AUTOMATED DATA INTEGRITY LAYER**

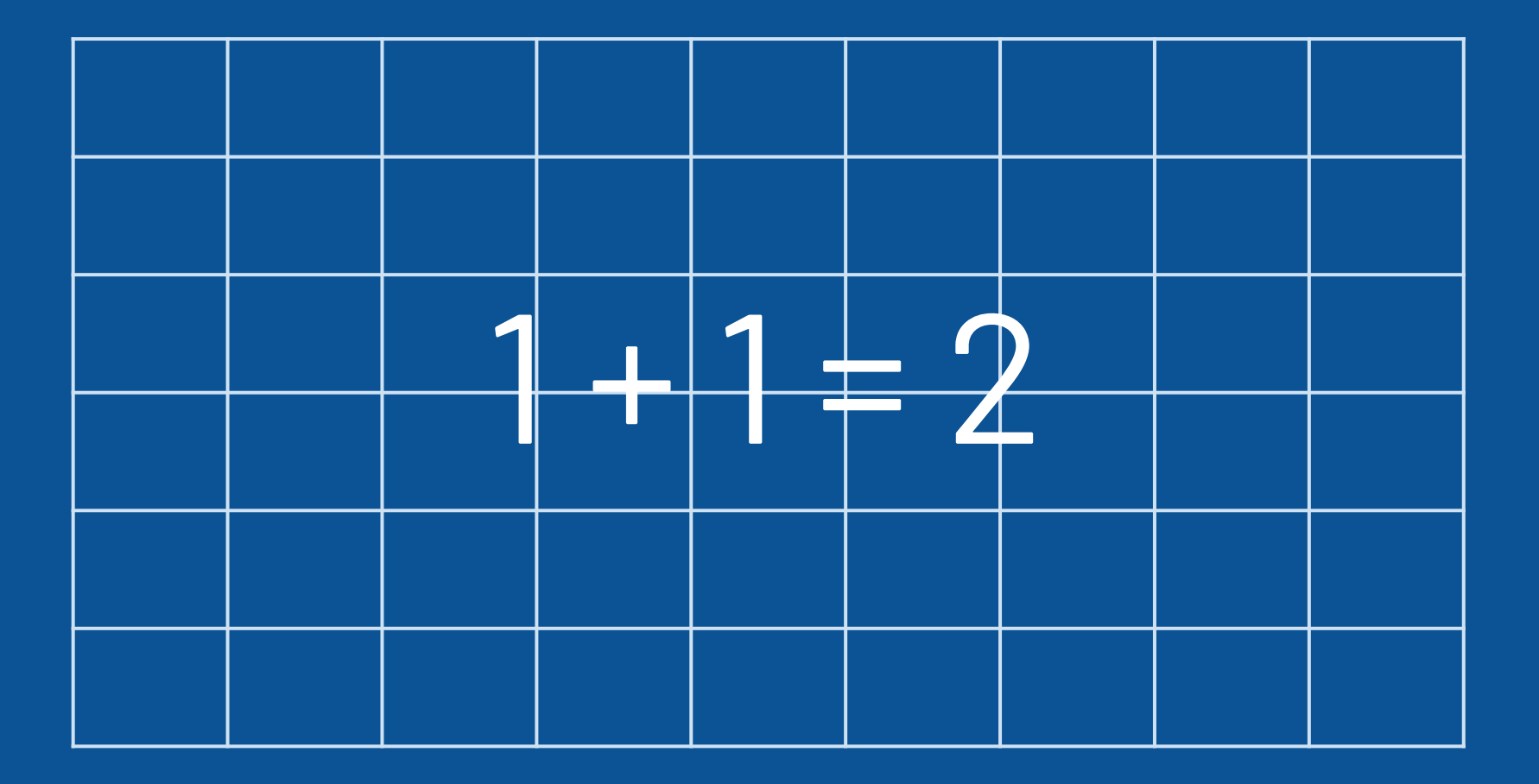

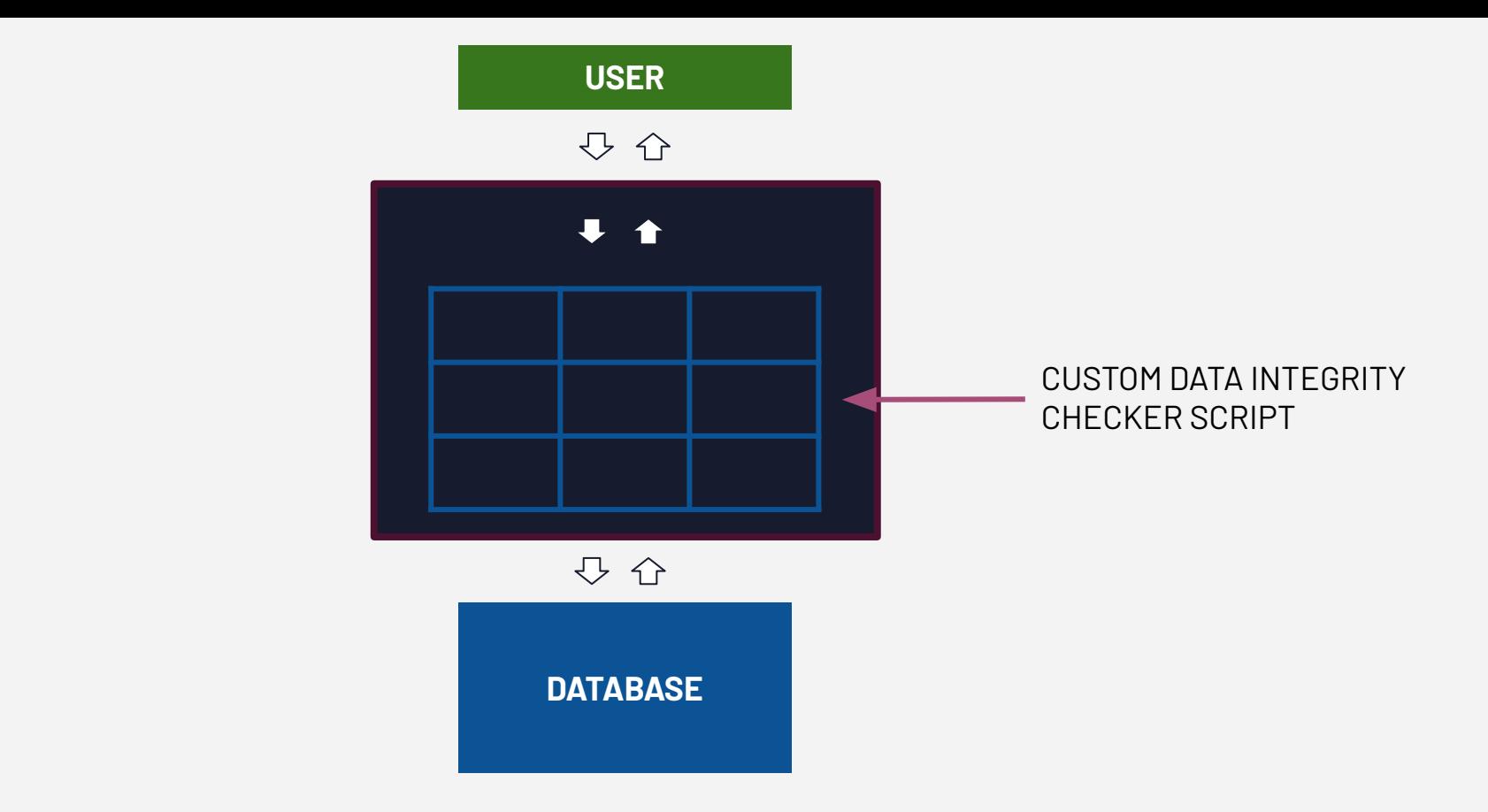

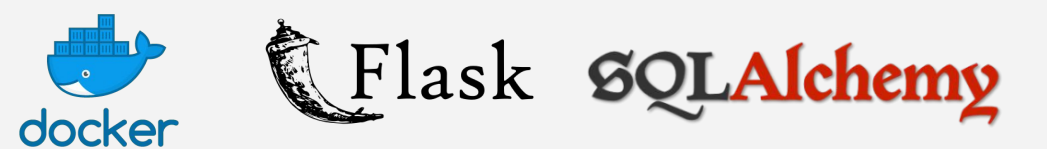

**AUTOMATED VULNERABILITY MANAGEMENT**

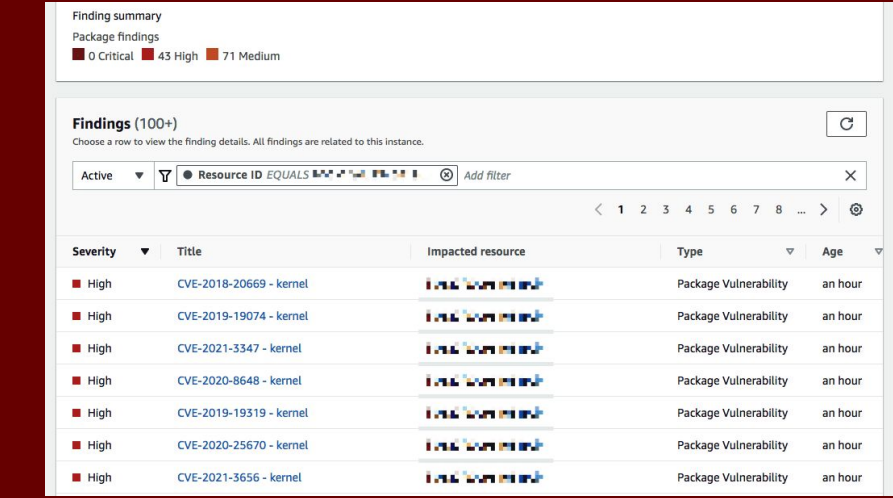

#### **VULNERABILITY ASSESSMENT TOOL**

## (SECURE) **INFRASTRUCTURE AS CODE**

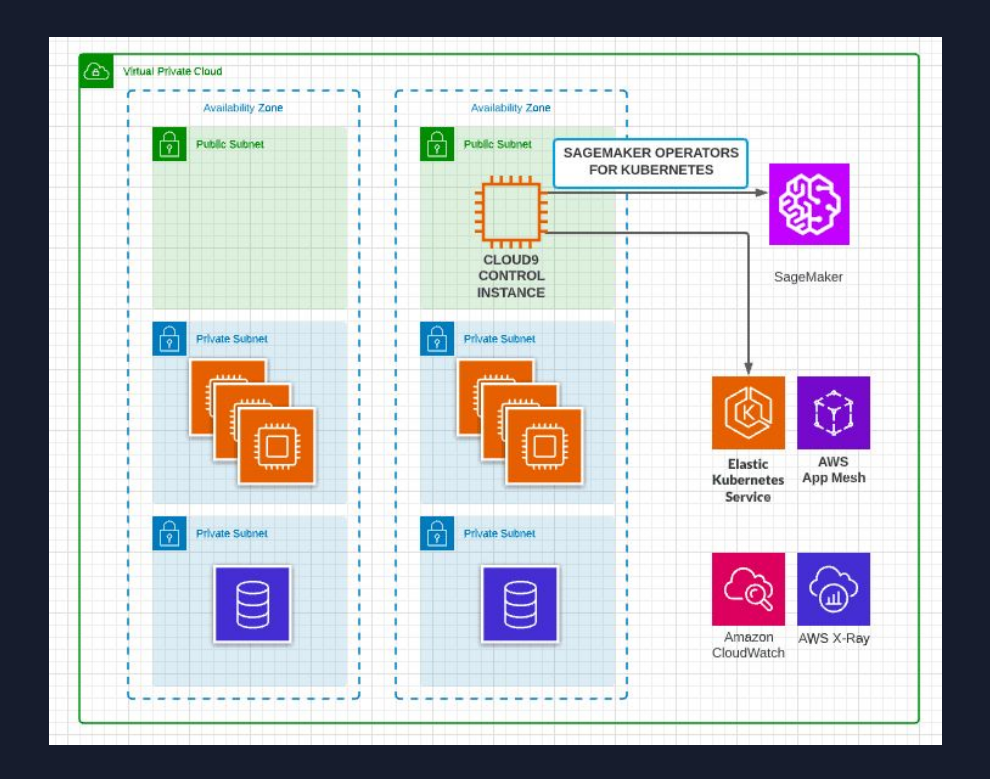

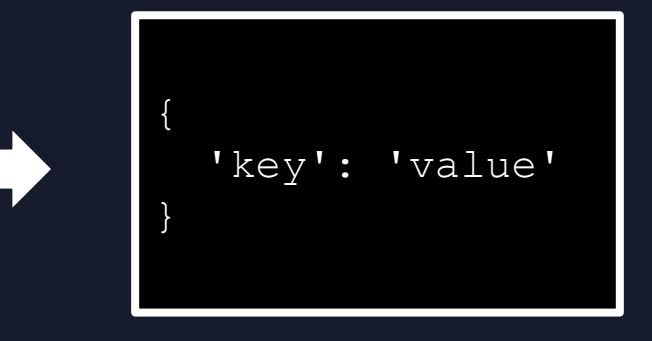

**boto3 + Python + CloudFormation**

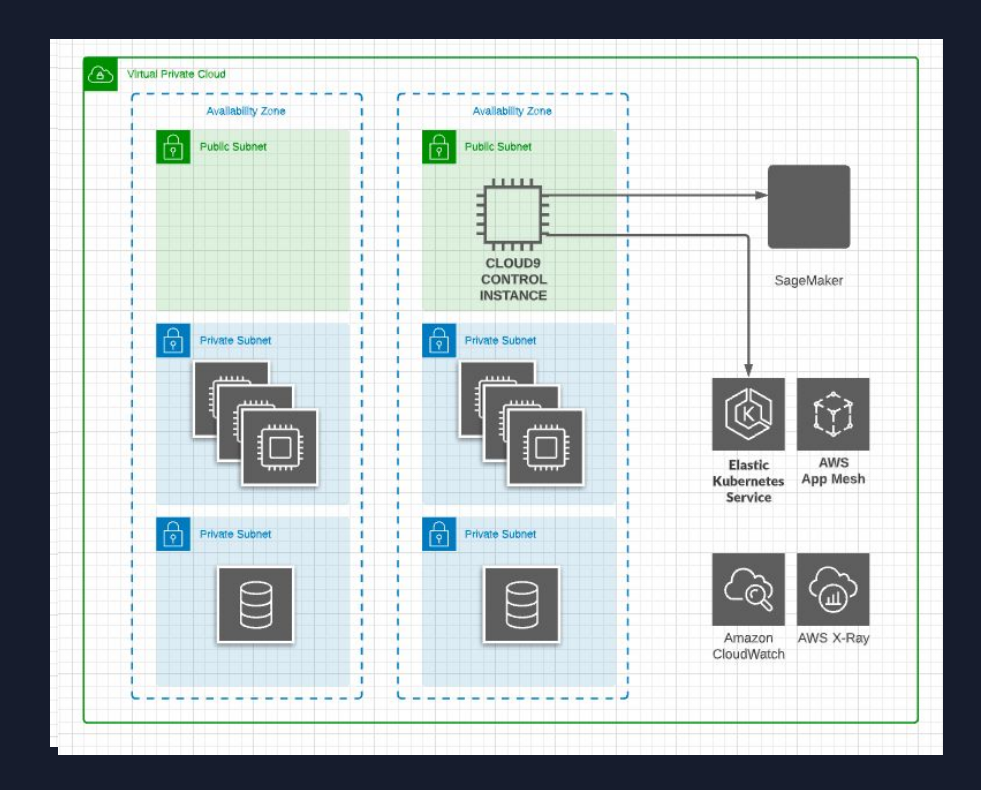

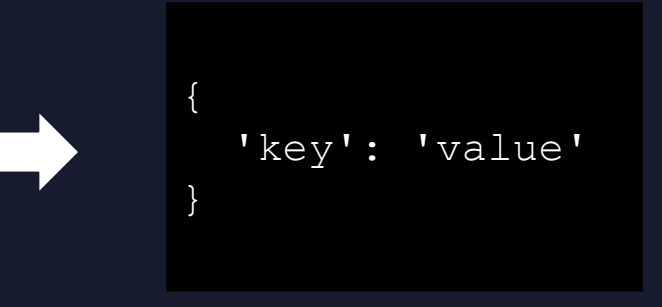

**boto3 + Python + CloudFormation**

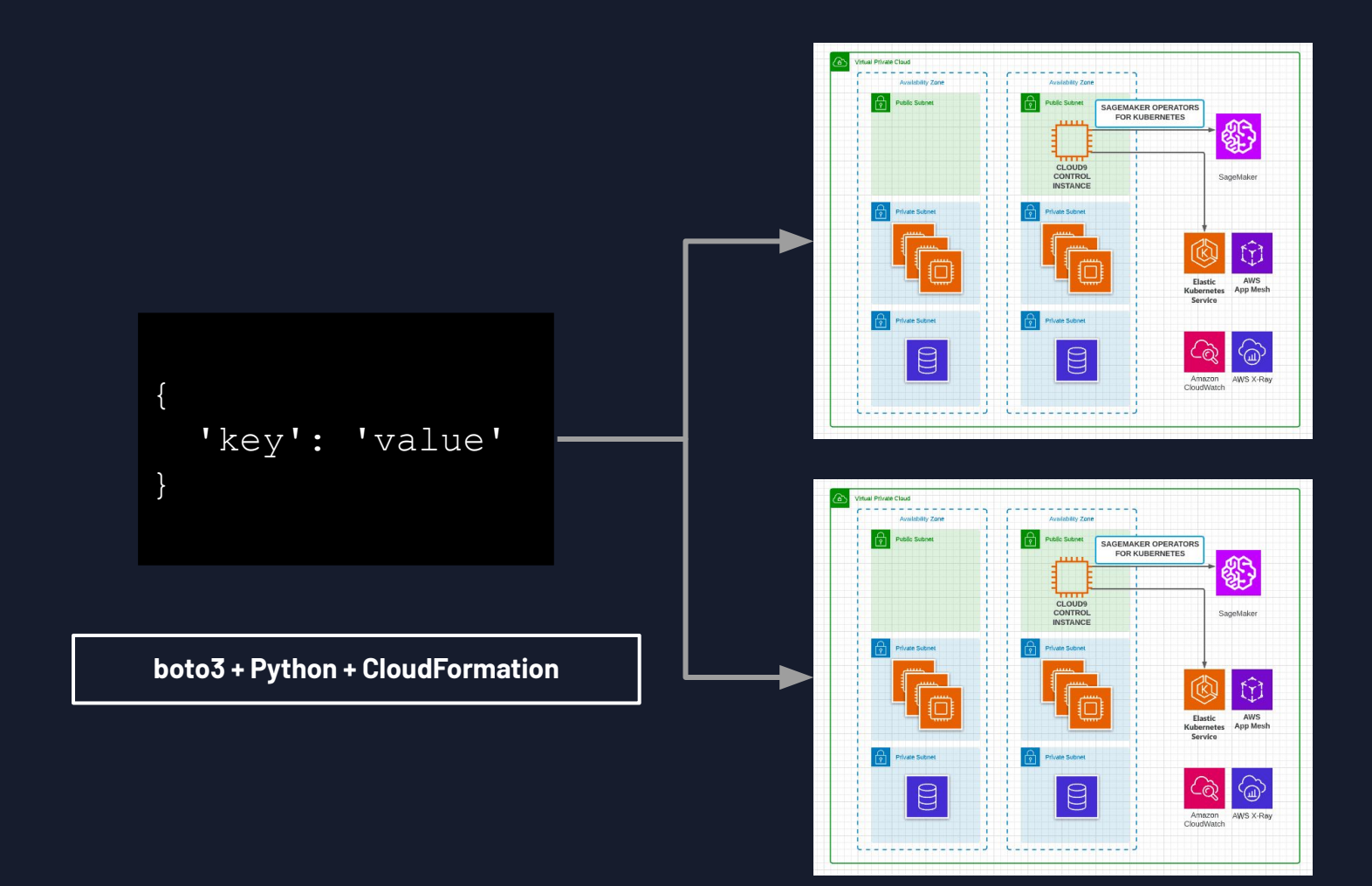

### **Pragmatic Security Automation in the Cloud with Python**

- ➤ CYBERSECURITY ATTACK CHAIN
- ➤ SECURITY AUTOMATION WITH A PURPOSE
- ➤ SECURITY AUTOMATION SCRIPTING TIPS
- ➤ AUTOMATED DATA INTEGRITY LAYER
- ➤ AUTOMATED VULNERABILITY MANAGEMENT
- ➤ (SECURE) INFRASTRUCTURE AS CODE